# **SAMPLE PAPER Class- XII – Commerce TIME: 3hrs. Sub – Informatics Practices MM: 70**

#### *General Instruction*

1. All questions are compulsory.

2. Programming language : JAVA

# **A. Answer the following questions.** A.1 Which protocol is used to control the transfer of E-Mail message on internet? (1) A.2 Write the names of two propriety software. (1) A.3 Which symbol is used to separate the IP address? (1) A.4 In which topology, each node is connected to other all nodes directly? (1) A.5 Define the followings: (a) HUB (b) Switch (2) A.6 What is MAC Address? What does the first three bytes indicate? (2) A.7 Explain any two threats to Network Security. (2) **B. Answer the following questions:** B.1 Which property would you set for setting the password character as \$? (1) B.2 Write one disadvantage of switch statement. (1) B.3 Which is the smallest heading tag? (1) B.4 Which tag is used to define header row of a table? (1) B.5 What will be the contents of jLabel1 after executing the following code: (2) String  $str1$  = "Informatics",  $str2$  = "Practices"; int L1,L2;  $L1 = str1.length()$ ;  $L2 = str2.length$  ); if  $(L1 == L2)$ jLabel1.setText( "Strings are of same length"); else jLabel1.setText( "Strings are of different length" ); B.6 Write a function in java which accepts length and breadth of a rectangle and returns its area. Formula to calculate area of rectangle is length \* breadth. (2) B.7 Write two differences between HTML and XML. (2) **C Answer the following questions.** C.1 Which command is used in MySQL to make the changes permanent? (1) C.2 Sujata has created a table in MySQL. Later on she found that the width of name column is not sufficient for entering some long names. She wants to increase the width of the name

column. Which command she should give to do this? (1)

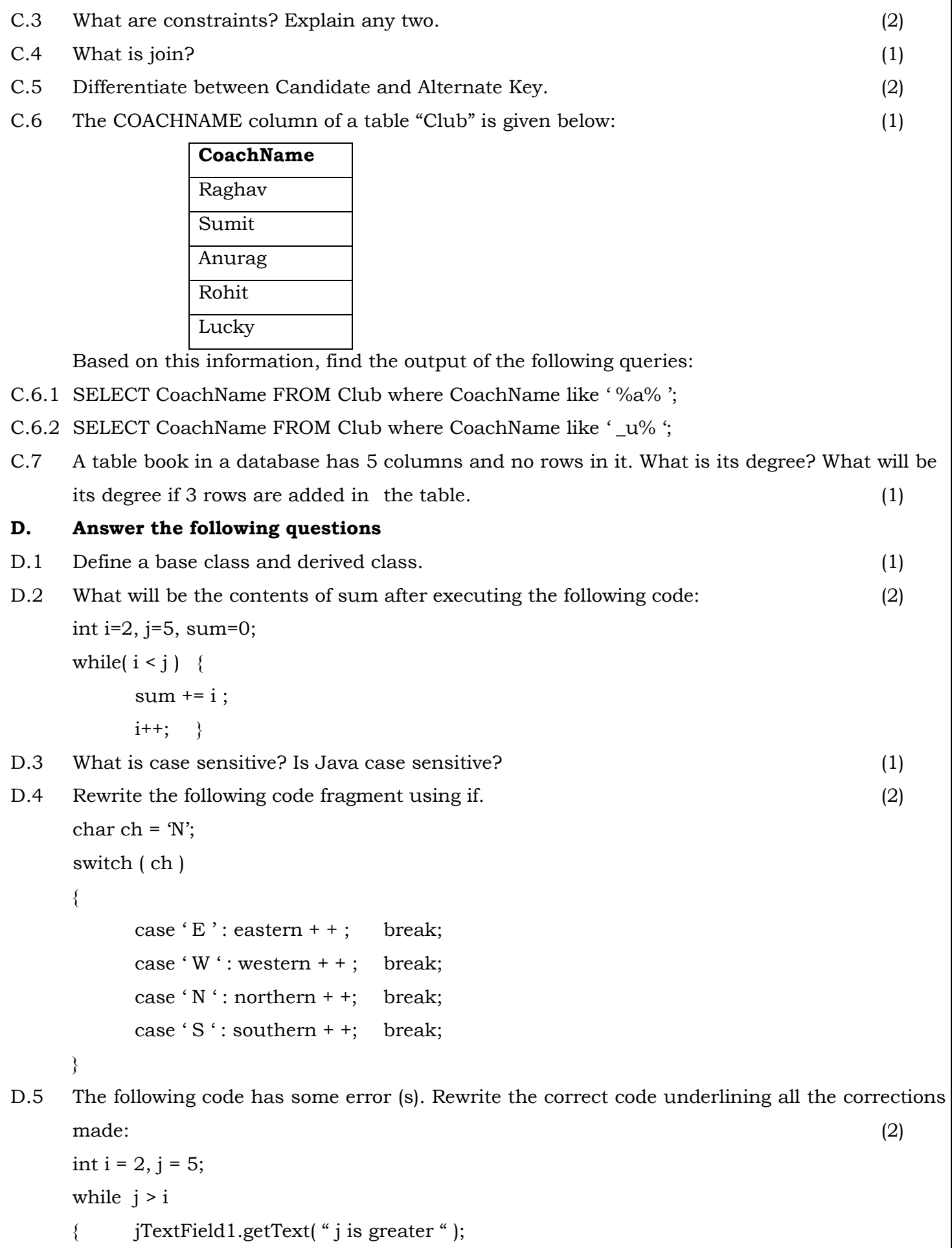

 $j - - ;$  $+ + i ;}$ 

Joptionpane.showMessageDialog("Hello");

D.6 What will be the contents of jTeftField1 and jTextField2 after executing the following code:

(2)

String str = "Mahatma";

jTextField1.setText( str.substring(4));

jTextField2.setText( " " + str.length() );

D.7 DAV Public School has computerized its student performance system. The following is the data entry form in java used:

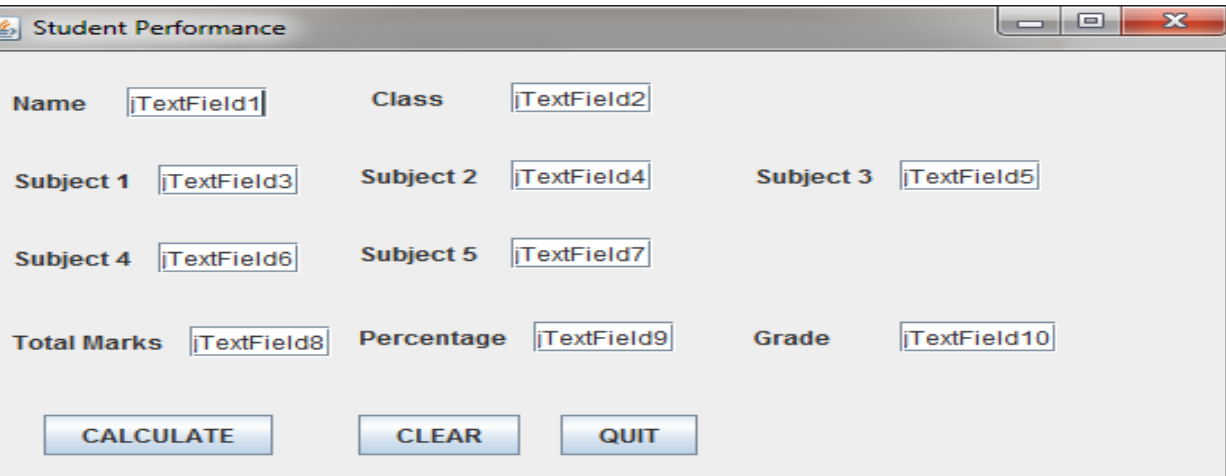

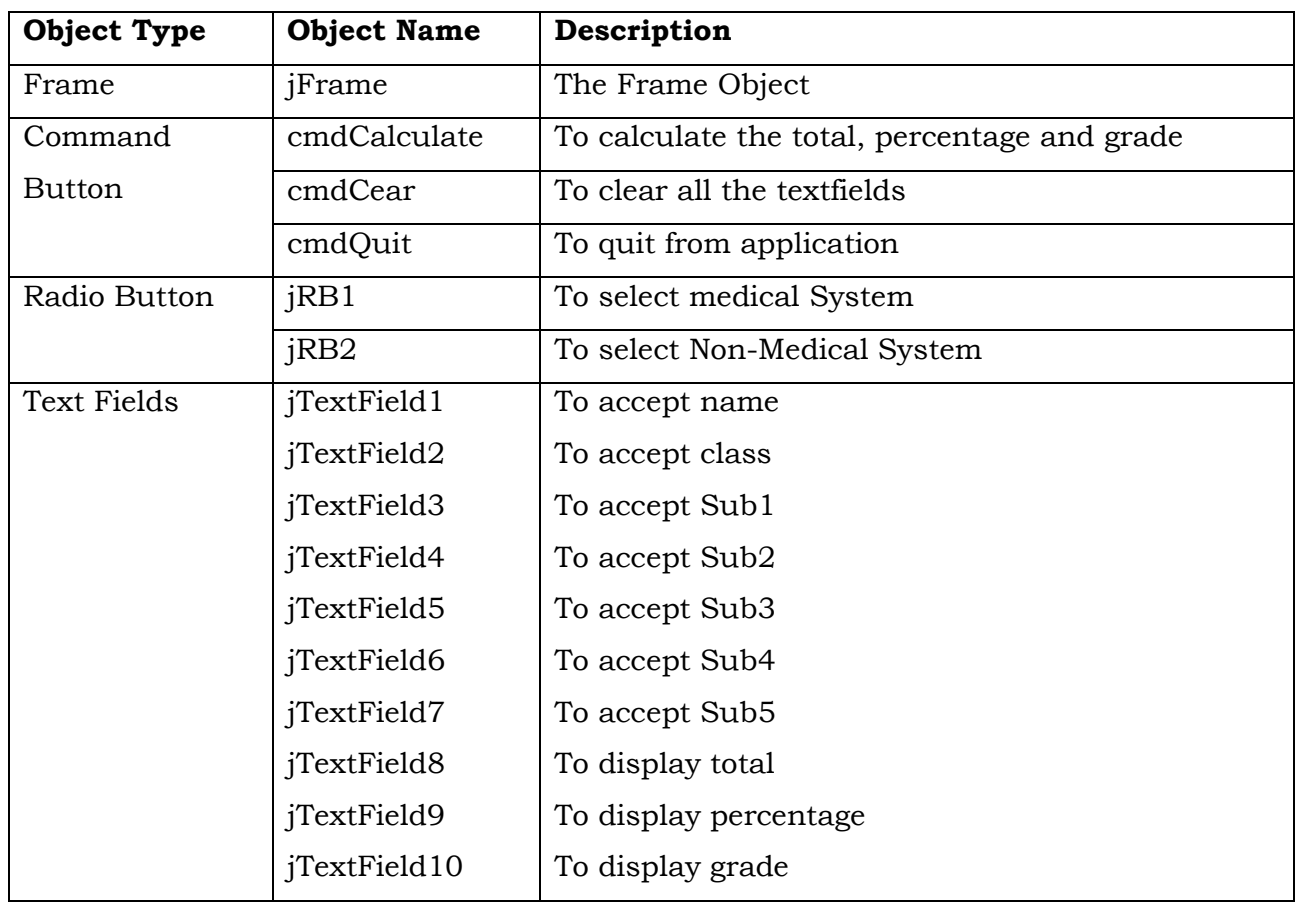

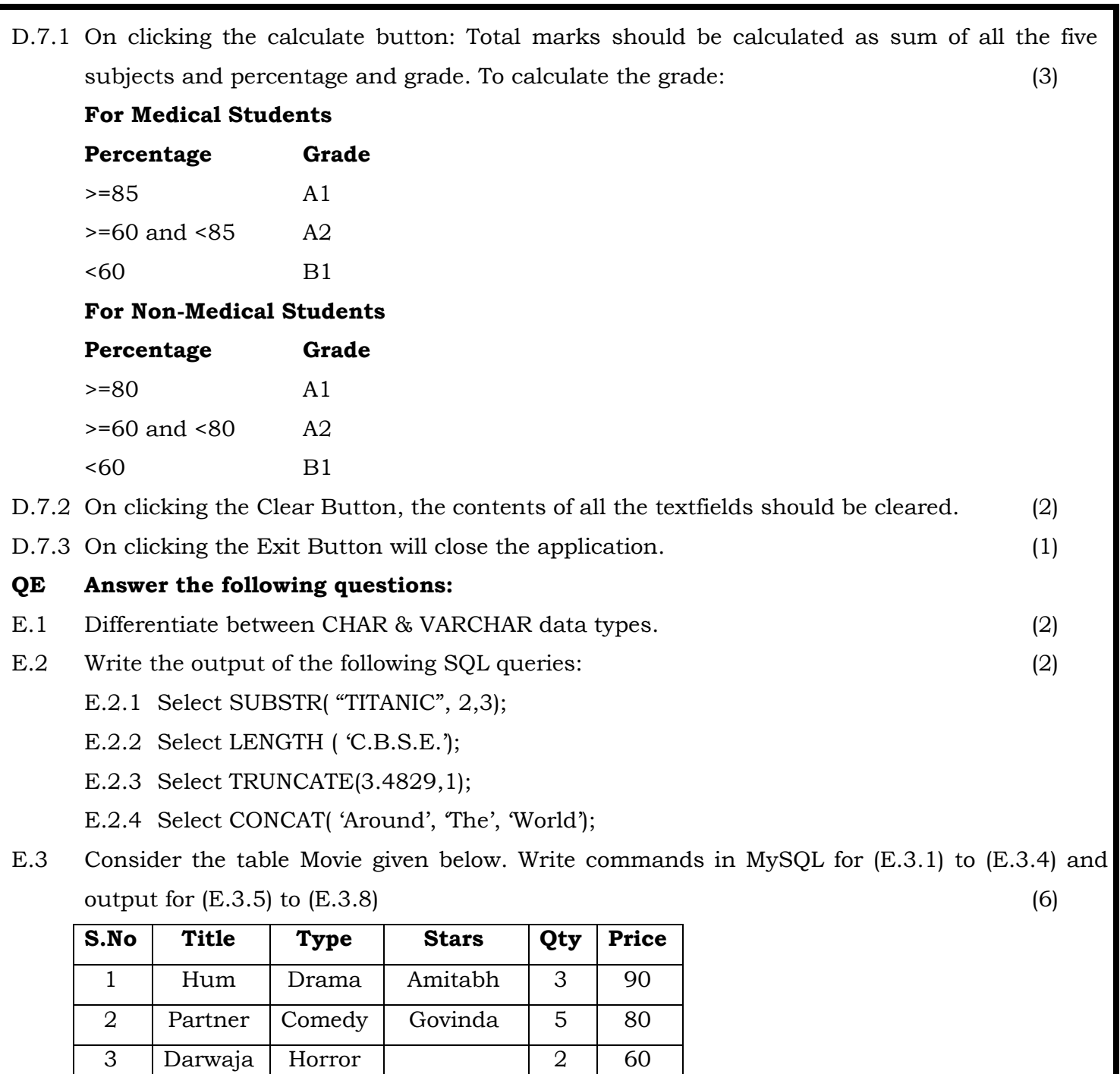

- E.3.1 To display a list of all movies with price more than 70 and sorted by price in descending order.
- E.3.2 List the title, type and stars of comedy movies.

4 Dhamal Comedy Sanjay D 4 85 5 | Veerana | Horror | Hemant | 1 | 50 6 Dil Drama Amir Khan 3 75

- E.3.3 List Movie No, Movie Name and value of all movies. ( Note Value can be calculated as Qty \* Price )
- E.3.4 Display all the information of movies whose Title"s second last letter is alphabet "a".
- E.3.5 Select Max( Price ) from movie;
- E.3.6 Select Title, Type from movie where Stars is NULL;
- E.3.7 Select S.No, Title from movie where stars = "Govinda";
- E.3.8 Select distinct type from movie.
- E.4 Write a SQL command to create a table "LIBRARY" with the following structure: (2)

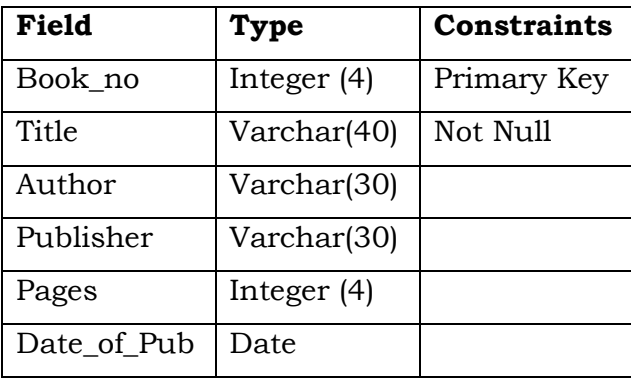

E.5 In a database, there two tables 'Employee' and 'Dept' as shown below: (2)

#### **DEPT**

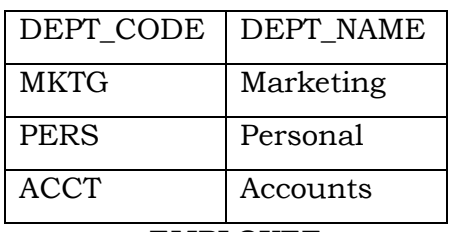

#### **EMPLOYEE**

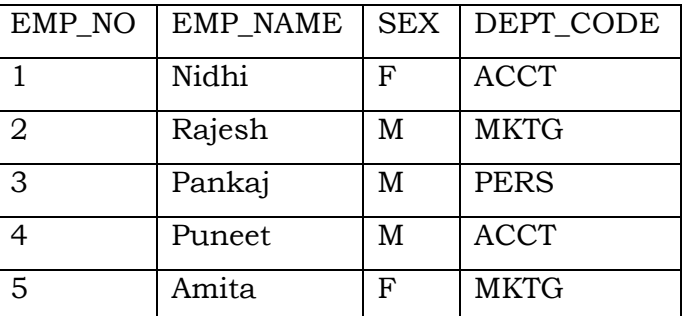

- E.5.1 Identify the foreign key column in the table Employee.
- E.5.2 How many rows and columns will be there in the Cartesian Product of these two tables?
- E.6 Consider the tables PLAYER & COACH given below: (6)

#### **PLAYER**

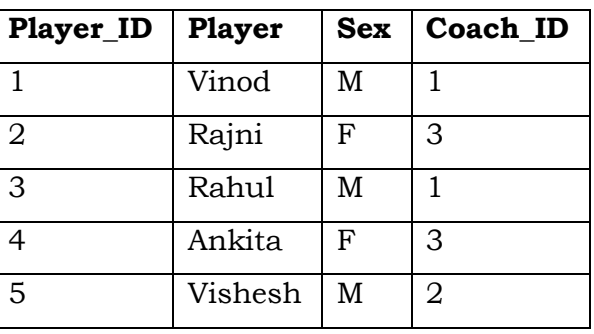

### **COACH**

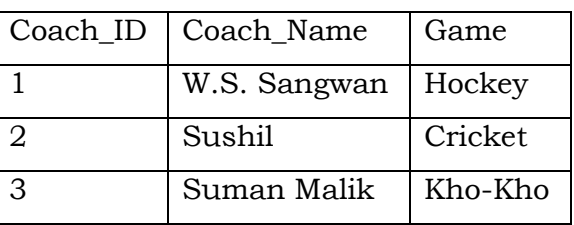

With the reference of these tables, write commands in SQL for (E.6.1) to (E.6.2) and output for (E.6.3) given below:

- E.6.1 Display the Player Name, Sex and corresponding Coach Name for all players.
- E.6.2 Display the Player Name and Coach Name of Fenale players.
- E.6.3 Select Player, Sex from Player, coach where player.coach\_id = coach.coach\_id and game = "Hockey";

## **QF Answer the following questions:**

- F.1 What is Back End? (1)
- F.2 Write two positive social impacts of E-Governance. (2)
- F.3 What controls will you suggest for the following: (2)

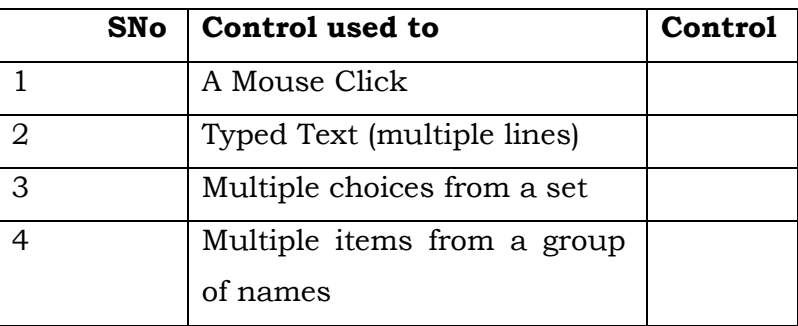

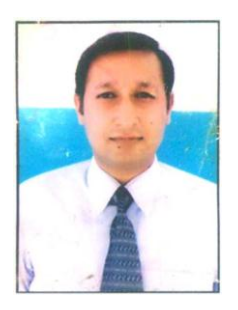

Prepared By : Mr. Anil Khatri HOD in Computer Sc. RED School, Chhuchhakwas Distt. Jhajjar (Haryana) Ph : 09812835914